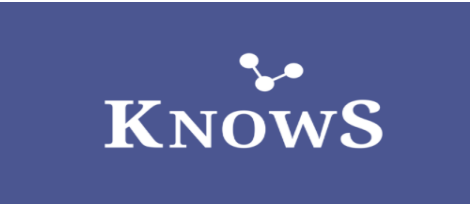

# **Wie du schnell den passenden Anbieter findest**

## *Jeder inserierte Auftrag ist bei KnowS einzigartig.*

*Tipps für dich, wenn du einen Auftrag inserierst und einen Anbieter buchen möchtest*

**1**

### **Vertrauensvoll prüfen & buchen**

Achte darauf, dass du deinen Auftrag möglichst genau beschreibst. Je genauer du deinen Auftrag beschreibst, desto eher wird der Auftrag nach deinen Vorstellungen durchgeführt.

**2**

#### **Ratings & Bewertungen anschauen**

Lies dir das Feedback anderer Community-Mitglieder durch und schau dir das Rating an, um den passenden Anbieter auszuwählen. Bewertungen über Anbieter können nur nach Abschluss eines Auftrages abgegeben werden. Du weisst also, dass das Feedback, das du dort siehst, echt ist und auf tatsächlichen Erfahrungen beruht.

### **3**

### **Antworten auf deine Fragen erhalten**

Nutze das Nachrichtenfeld «Fragen und Antworten» in der Übersicht deines Auftrages, um mit Anbietern vor Buchung zu kommunizieren. Nachdem du einen Auftrag gebucht hast, kannst du mit dem Anbieter in Kontakt bleiben und alle notwendigen Informationen & Daten im KnowS-Chat austauschen.

### **4**

### **Immer auf KnowS kommunizieren & zahlen**

Schütze dich selbst, deine Zahlungen und deine persönlichen Daten, indem du während des gesamten Vorgangs auf unserer sicheren Plattform bleibst – von der Kommunikation über die Buchung bis zur Bezahlung. Du solltest niemals aufgefordert werden, Geld zu überweisen, Kreditkartendetails anzugeben oder einen Anbieter direkt zu bezahlen. Gehe vorsichtig damit um, deine persönlichen Daten (z.B. E-Mail-Adresse, Wohnadresse, Telefonnummer) vor der Buchungsbestätigung an einen Anbieter anzugeben. Zudem bekommst du von uns ab einer gewissen Anzahl an Abschlüssen mit einer guten Durchschnittsbewertung eine Auszeichnung verliehen.

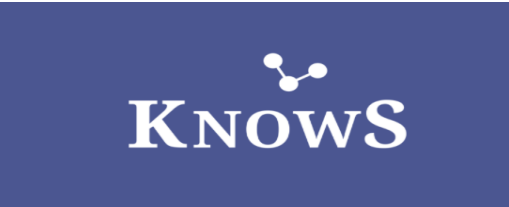

#### **5**

#### **Wir sind für dich da**

Wenn ein Auftrag gestartet wird und irgend etwas nicht ganz richtig scheint, dann kontaktiere uns bitte direkt per E-Mail support@knows.com. Wir sind für dich da und unterstützen dich bei Unklarheiten und bei Fragen zu deinem Auftrag. Sollte dir ein Anbieter vor, während oder nach der Erledigung eines Auftrages durch merkwürdiges oder betrügerisches Verhalten auffällig geworden sein, kannst du dieses Community-Mitglied melden durch einen in seinem Profil gekennzeichneten Button «User melden». In den Community-Standards sind die Verhaltensregeln auf der Plattform definiert. Mehr zu den Community-Standards findest du hier: [Community-Standards.](https://www.knows.ch/community-standards)